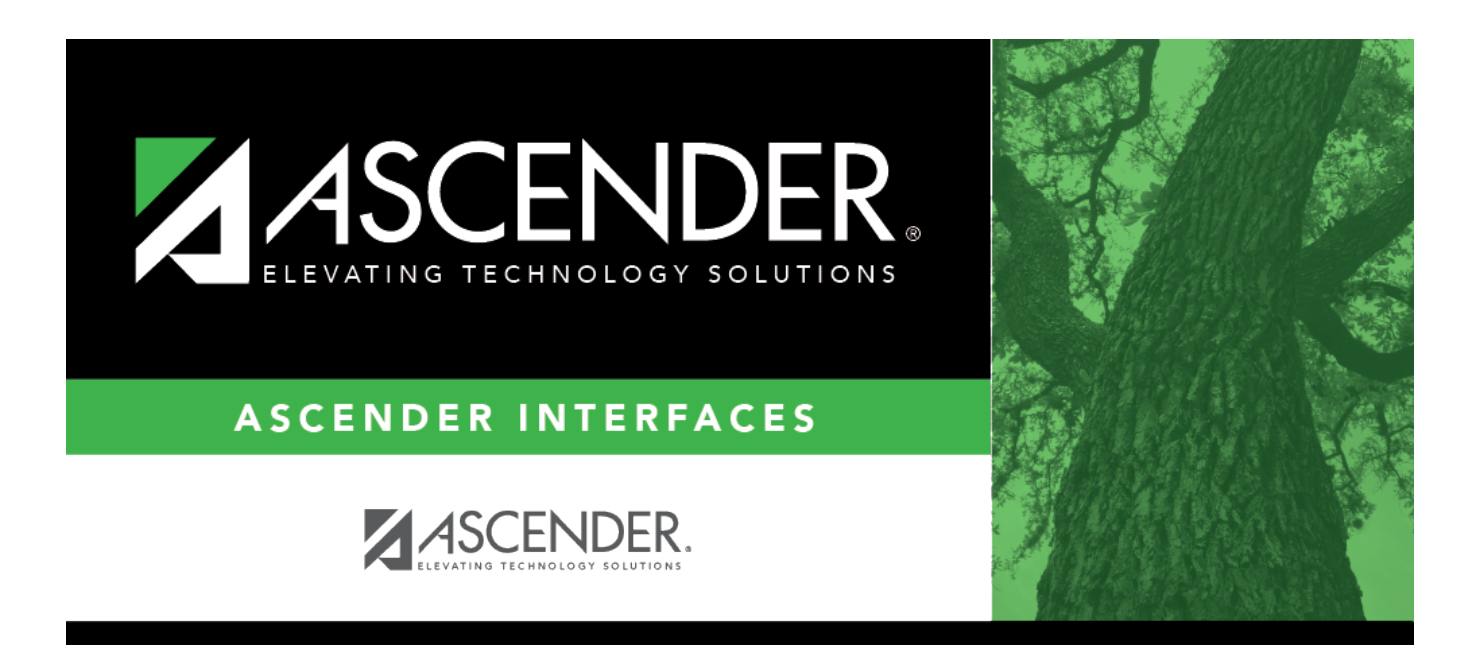

## **SAT Test Scores Import (October 2015- February 2016)**

## **Table of Contents**

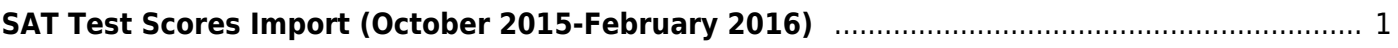

## <span id="page-4-0"></span>**SAT Test Scores Import (October 2015- February 2016)**

The import allows both a fixed-width positional and a comma-delimited (CSV) file import.

The **Position** column indicates the start and end in the positional import file. The program

determines that the import is the positional layout if the file length is 2591 or greater, and position 59-62 contains a numeric four-digit year starting with 20.

The **Column #** column indicates the position in the comma-delimited fiile. The program determines that the import file is the comma delimited if it contains enough commas to be split into at least 449 columns, and the fourth column either contains a numeric four-digit year starting with 20 or the word YEAR to indicate it is a heading row.

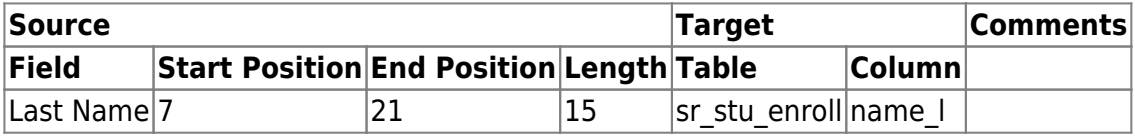

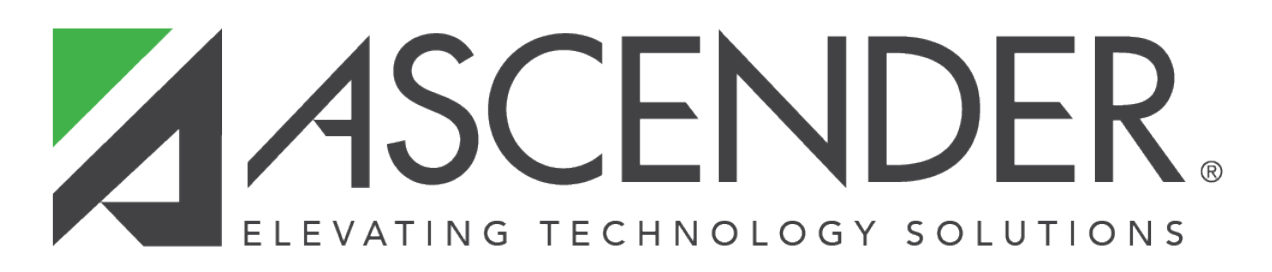

## **Back Cover**